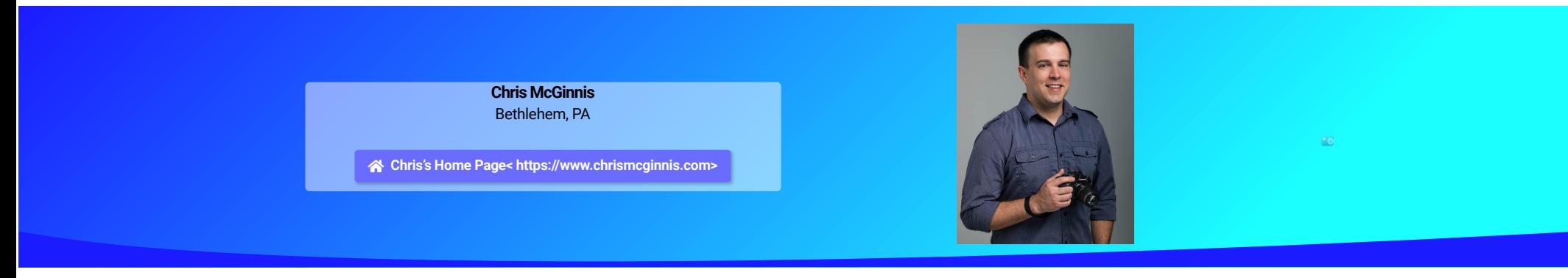

**About Chris McGinnis**

## **Sponsored by OM Digital Solutions (Olympus)**

Chris McGinnis (PA) In 2014, I purchased an Olympus OM-D E-M10. It was my first 'real' digital camera. I was excited, but I had a lot to learn. In an effort to master my new camera and to improve my photography, I vowed to share) at least one photo each day for an entire year. I joined Instagram and got started.

After 365 days of shooting, sharing, and learning, I found myself more and more interested in the details. I bought a macro lens and have been hooked ever since. As I got deeper into the world of macro, I eventually upgrad E-M1 Mark II and shifted my attention toward the beauty, design, and intricacy of arthropods which often go unnoticed. Most recently, I put down my E-M1 Mark II in exchange for the new OM SYSTEM OM-1.

Even before I started with macro, I was drawn to the natural world and involved in the visual arts. As a kid growing up at the Jersey Shore, I spent plenty of time exploring and searching for small critters. When I was ins countless hours drawing in sketchbooks. I eventually earned my graphic design degree from Moravian College and began a career as a designer.

After four years creating websites for a publishing company, I joined the Olympus America creative team where I have been for the past fifteen years. I currently serve as Director of Creative Services and oversee graphic d photography, and video production for the Medical business units. I reside in Bethlehem, Pennsylvania with my wife, our twin daughters, and our Rhodesian Ridgeback.

## **Chris's NECCC Conference Events**

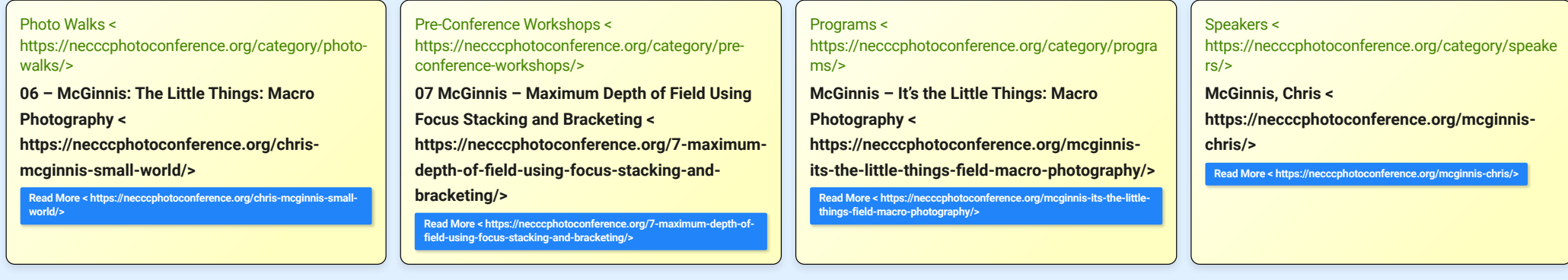

**Instagram< [https://www.instagram.com/innis2winnis/>](https://www.instagram.com/innis2winnis/) Facebook< [https://www.facebook.com/chrismcginnismacro>](https://www.facebook.com/chrismcginnismacro)**

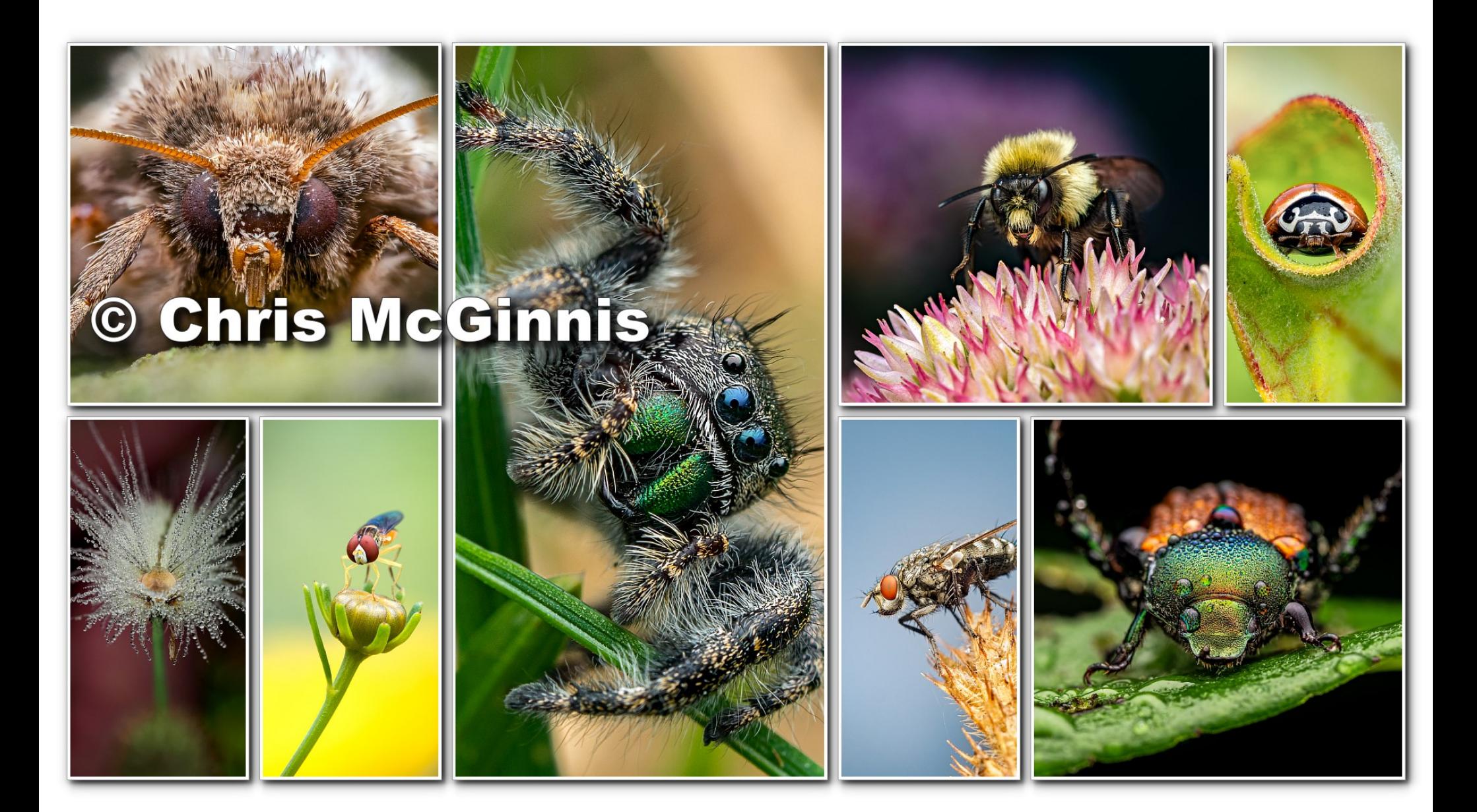

## **Over 200 things to see and do atthe conference**

**Pre-Conference Workshops< [https://necccphotoconference.org/sessions#pre-conference-workshops>](https://necccphotoconference.org/sessions#pre-conference-workshops) Workshops< [https://necccphotoconference.org/sessions#conference-workshops>](https://necccphotoconference.org/sessions#conference-workshops) Programs< [https://necccphotoconference.org/sessions#conference-programs>](https://necccphotoconference.org/sessions#conference-programs) Demo & Interactive< [https://necccphotoconference.org/sessions#conference-demos>](https://necccphotoconference.org/sessions#conference-demos) Speakers< [https://necccphotoconference.org/speakers>](https://necccphotoconference.org/speakers) Photo Walks< [https://necccphotoconference.org/activities#photo-walks>](https://necccphotoconference.org/activities#photo-walks) Models< [https://necccphotoconference.org/activities#models>](https://necccphotoconference.org/activities#models) Photo Ops< [https://necccphotoconference.org/activities#photo-ops>](https://necccphotoconference.org/activities#photo-ops) Extras< [https://necccphotoconference.org/activities#neccc-extras>](https://necccphotoconference.org/activities#neccc-extras) Competitions< [https://necccphotoconference.org/activities#competitions>](https://necccphotoconference.org/activities#competitions) Trade Show< [https://necccphotoconference.org/activities#trade-show>](https://necccphotoconference.org/activities#trade-show) Event Info< [https://necccphotoconference.org/event/>](https://necccphotoconference.org/event/)**

© 2023 75th NECCC Photo Conference < [https://necccphotoconference.org/>](https://necccphotoconference.org/) Privacy Policy < [https://necccphotoconference.org/privacy-policy/>](https://necccphotoconference.org/privacy-policy/)